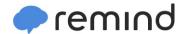

## Sign up for important updates from C. Klimczuk.

Get information for Oxford High School right on your phone—not on handouts.

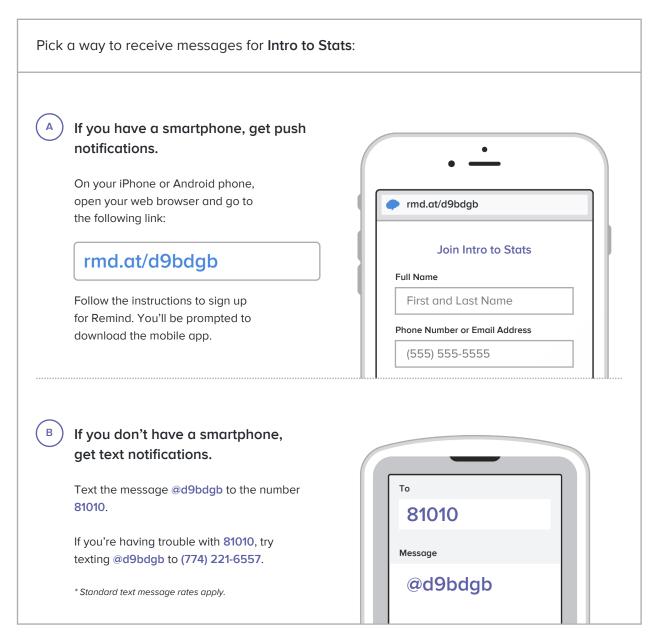

Don't have a mobile phone? Go to <a href="mailto:rmd.at/d9bdgb">rmd.at/d9bdgb</a> on a desktop computer to sign up for email notifications.